# La simulation dans l'industrie ferroviaire

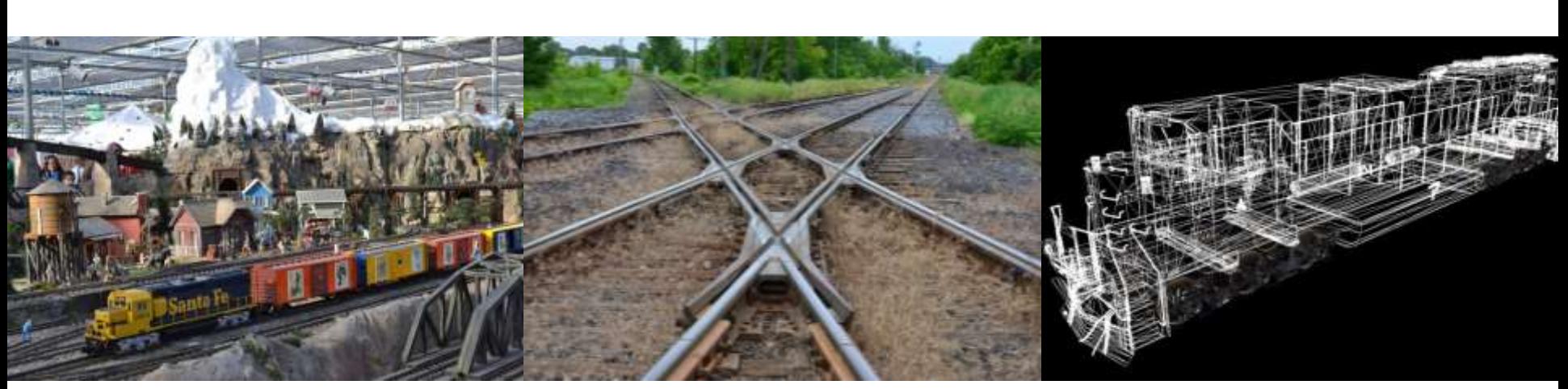

AQTr – Québec, 12 avril 2016 Éric Vaillancourt, ing., M.B.A.

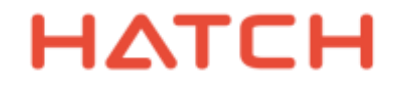

© Hatch 2016. Tous droits réservés.

### Au menu

- Introduction: La gamme des niveaux de détai
- Des débuts modestes (Le TPC)
- Niveaux de détail grandissants, jusqu'aux simulations dynamiques détaillées
- Complexité grandissante, jusqu'à l'analyse de réseaux
- Conclusion: Évolution souhaitable intégration des modèles

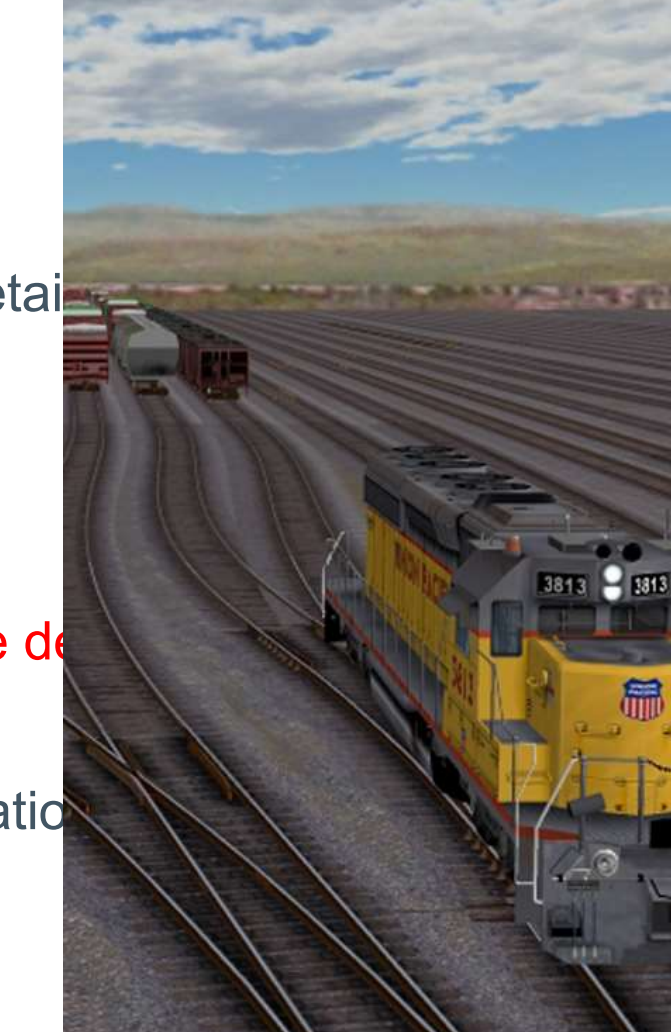

### Simulations ferroviaires – La gamme des niveaux de détail

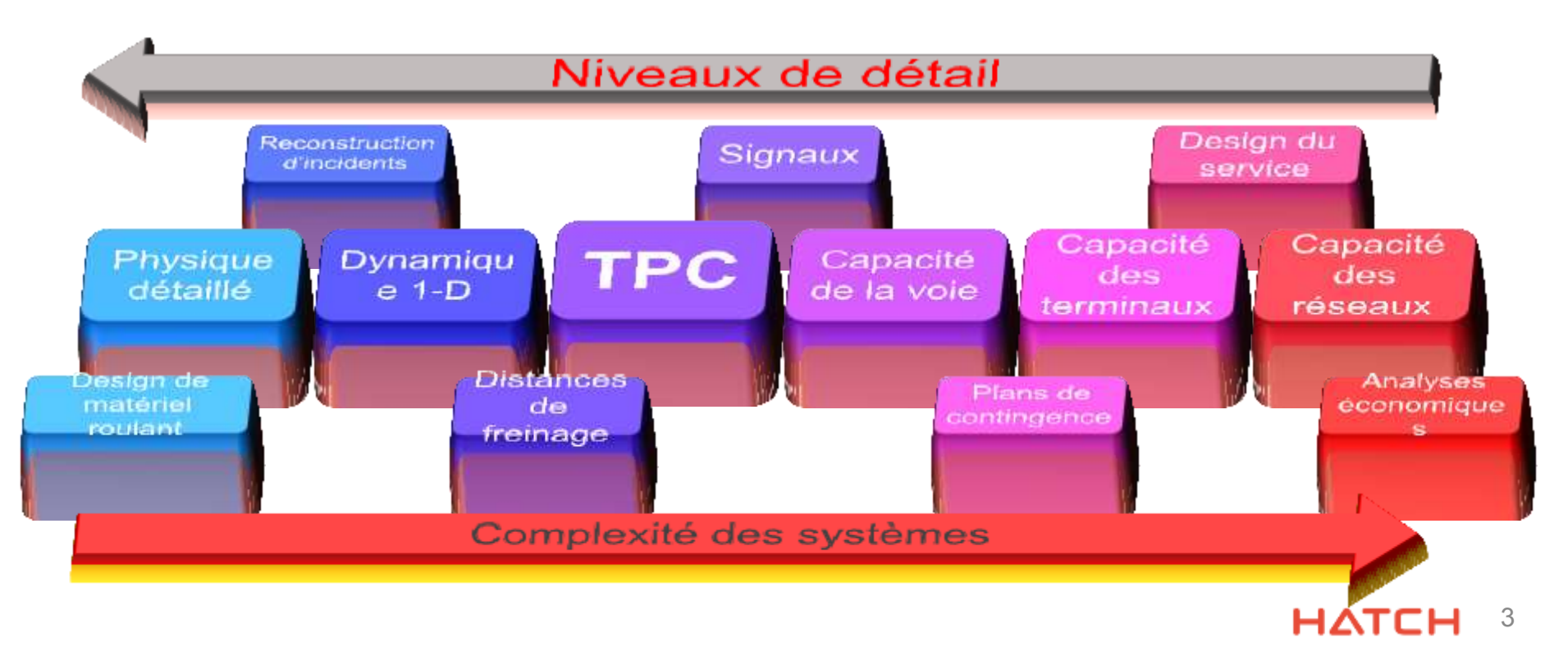

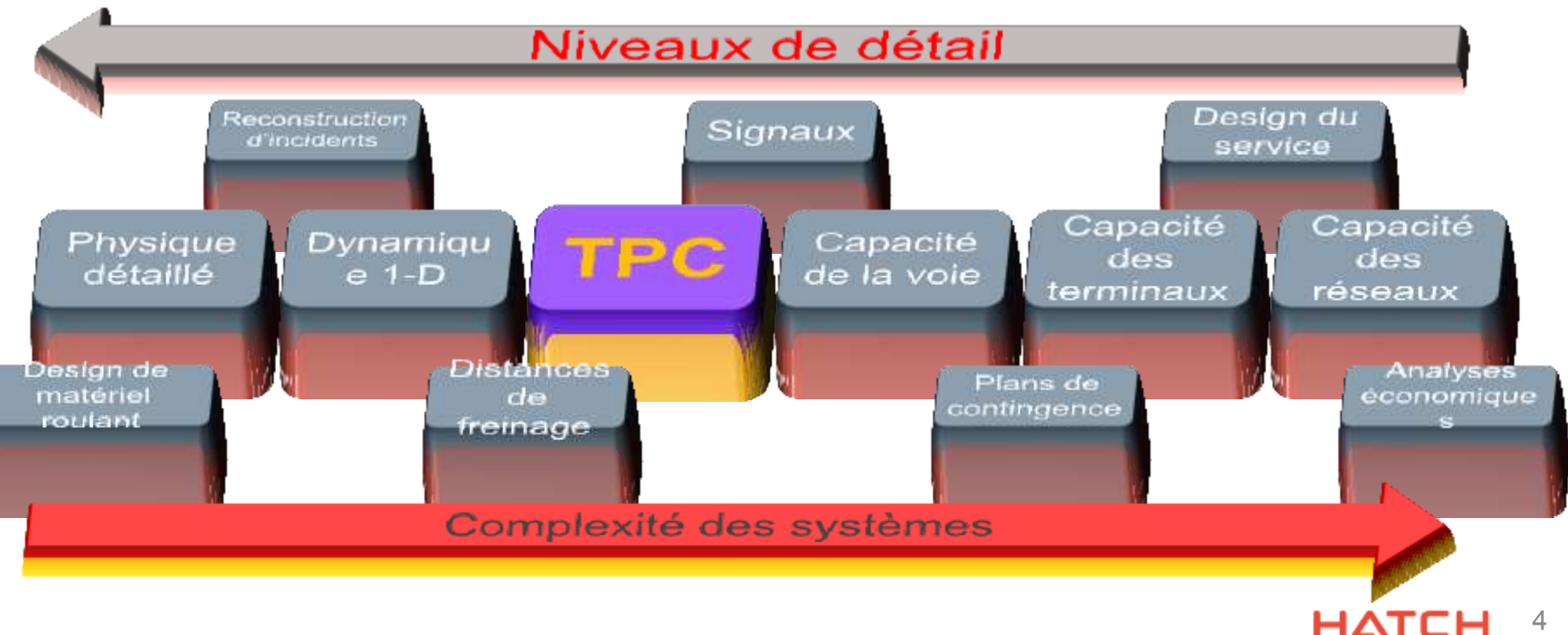

4

apparaître

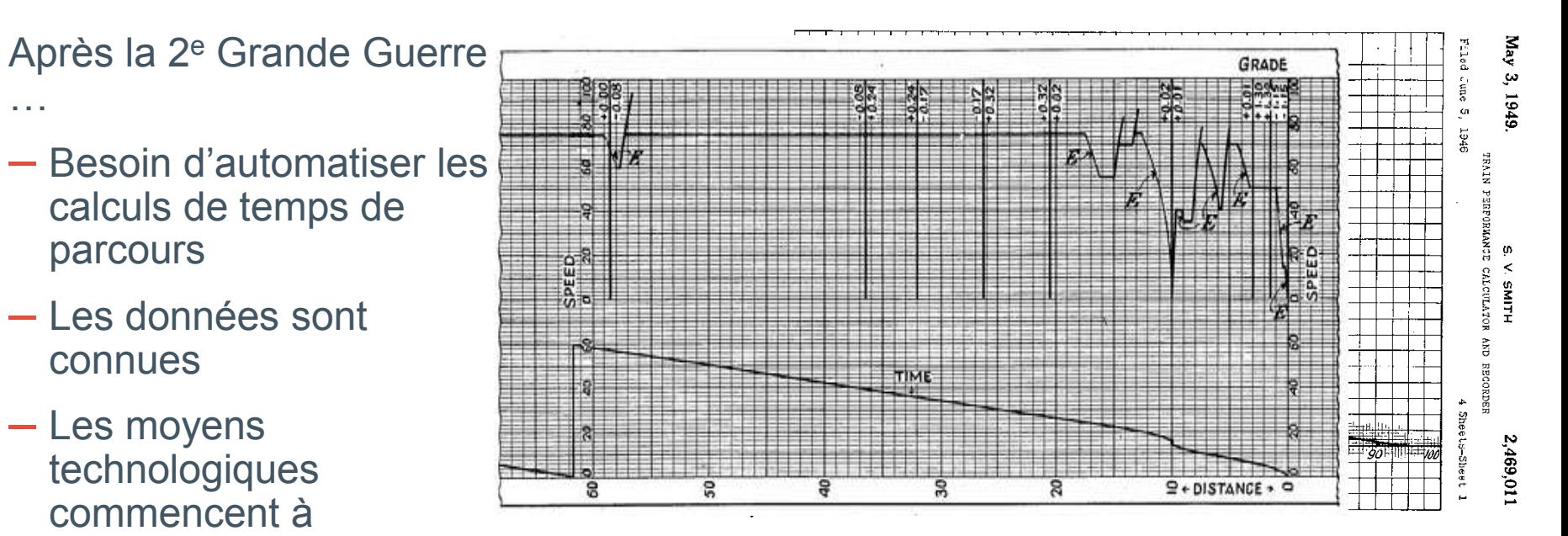

### HATC

‒ *S. Smith's 1946 Train Performance Calculator* 

(Le «TPC»)

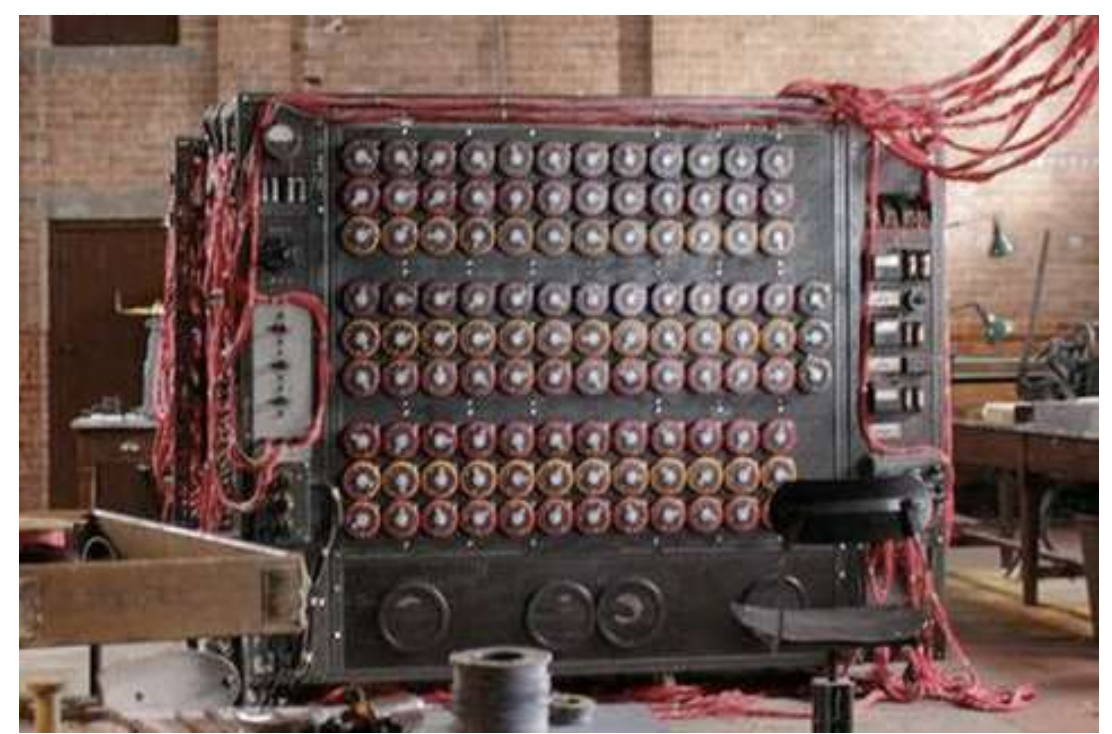

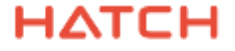

### ‒ Intrants:

- ‒ Caractéristiques physiques du train
- ‒ Caractéristiques physiques de la voie
- ‒ Limites de vitesse
- ‒ Extrants:
	- ‒ Accélération et vitesse en chaque point du parcours
	- ‒ Temps de déplacement entre deux points
- ‒ Limites:
	- ‒ Le train est considéré comme un objet ponctuel
	- $-$  Calcul en régime permanent

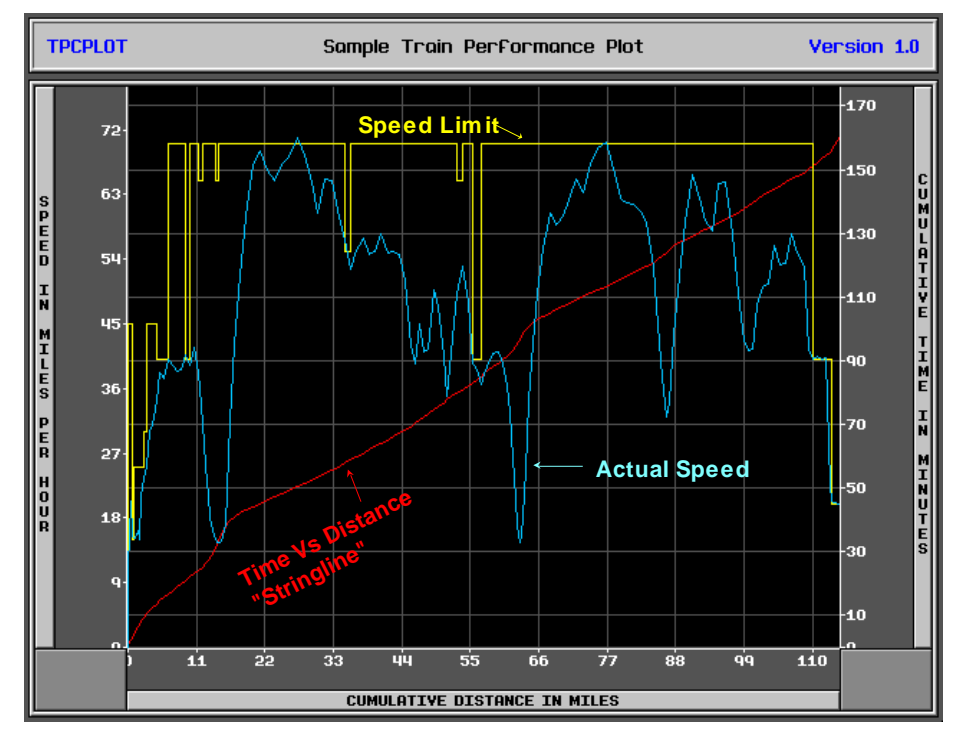

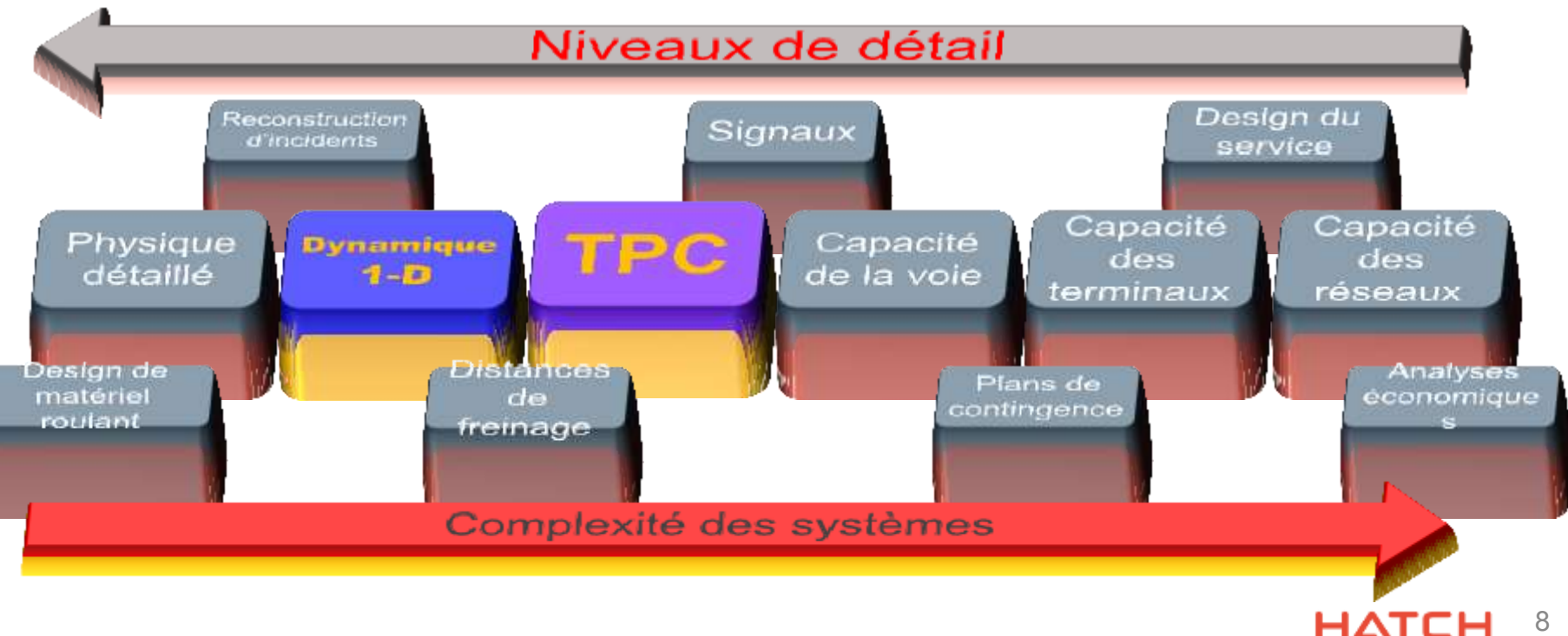

8

- $-$  Intrants
	- Caractéristiques physiques de chaque wagon et locomotive
	- Caractéristiques physiques de la voie
- ‒ Extrants
	- **Forces longitudinales**  entre les wagons
	- Accélération et vitesse en chaque point du parcours
	- Temps de déplacement entre deux points
- ‒ Notes
	- États transitoires considérés

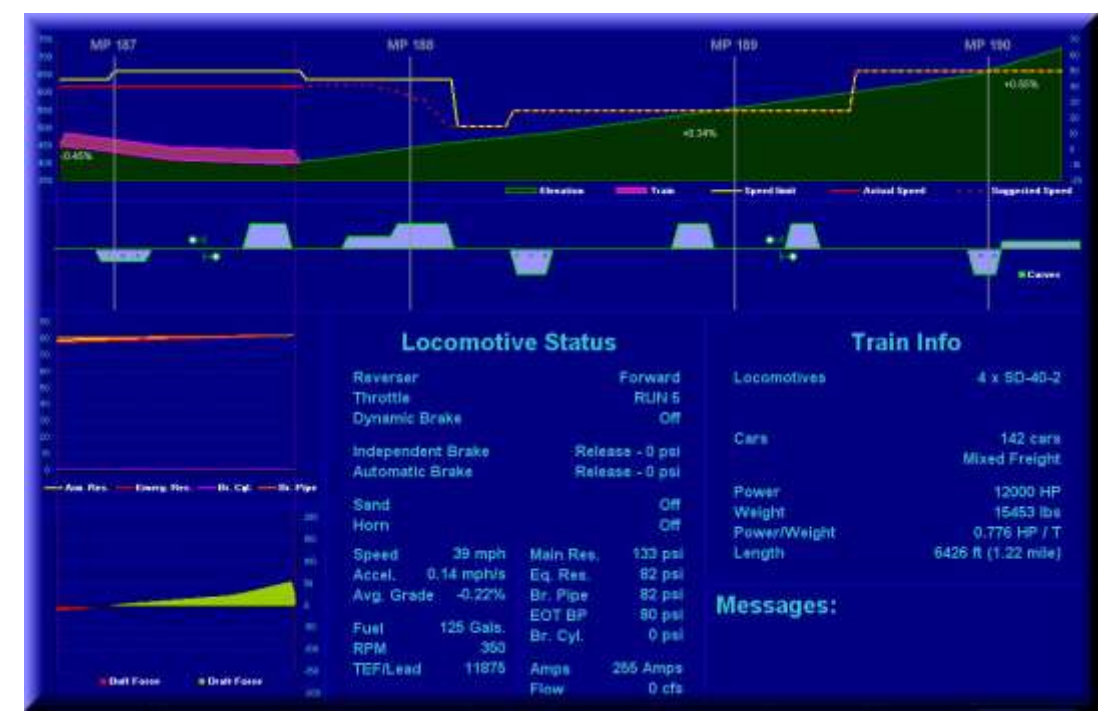

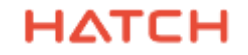

- ‒ Pour connaître les limites physiques d'un train en termes de forces entre les wagons et locomotives
- ‒ Effectuer des calculs de performance plus détaillés, incluant DP par exemple
- ‒ Déterminer la configuration optimale d'un train
- ‒ Aide à la conduite embarquée

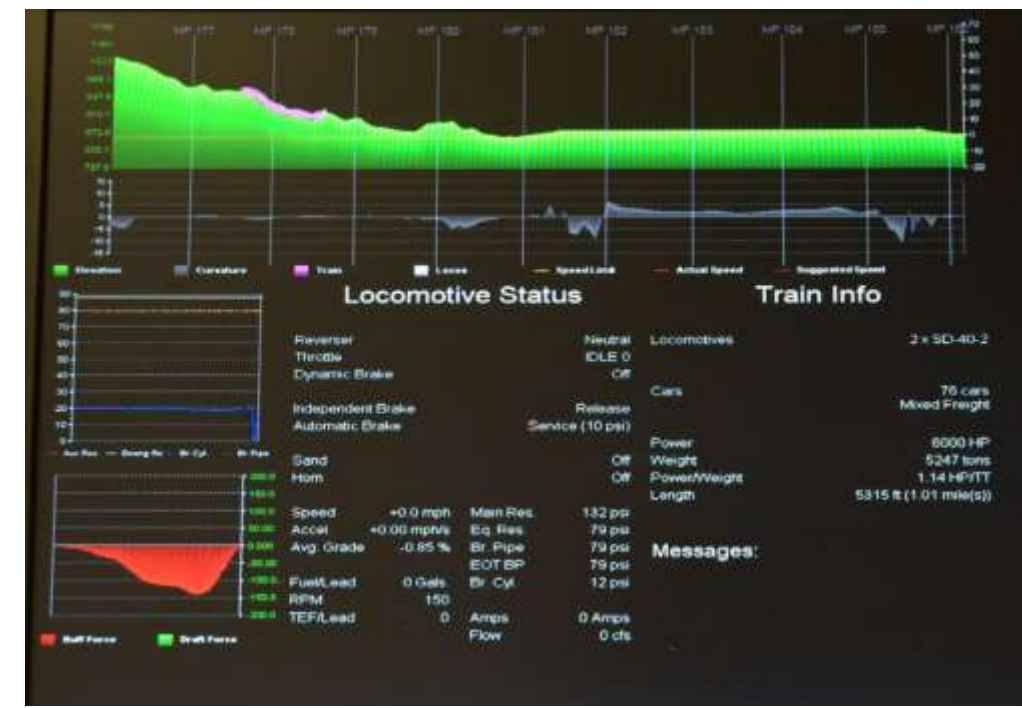

HAT

‒Formation des équipages de train et autre personnel ferroviaire

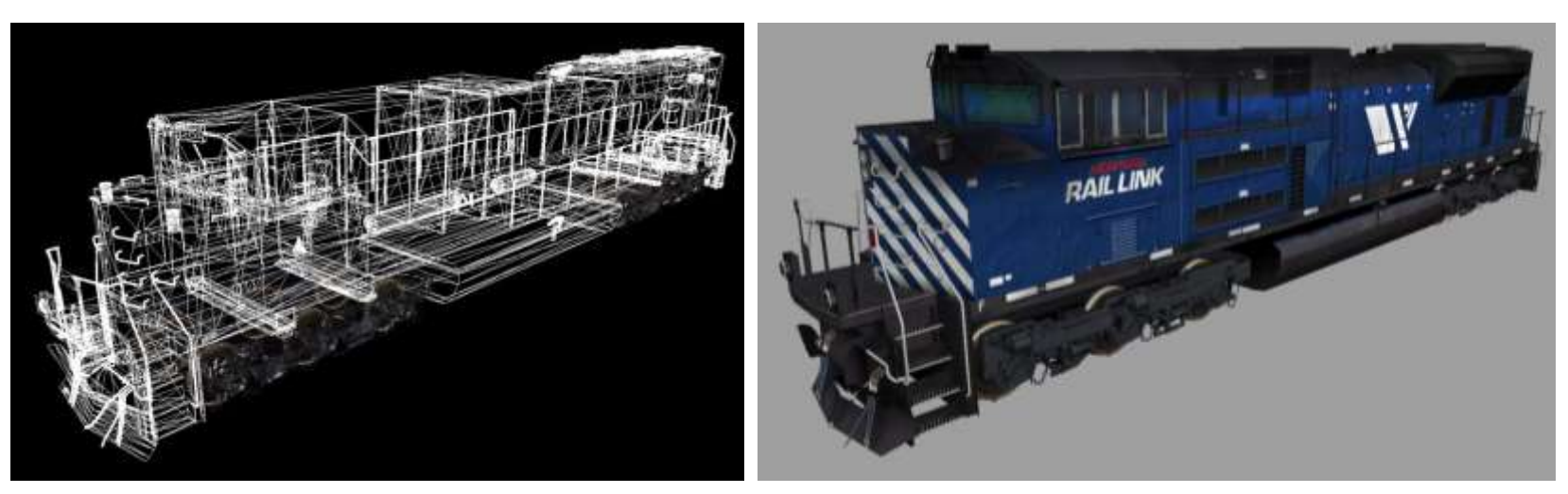

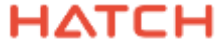

# Simulations ferroviaires – Les simulations dynamiques détaillées

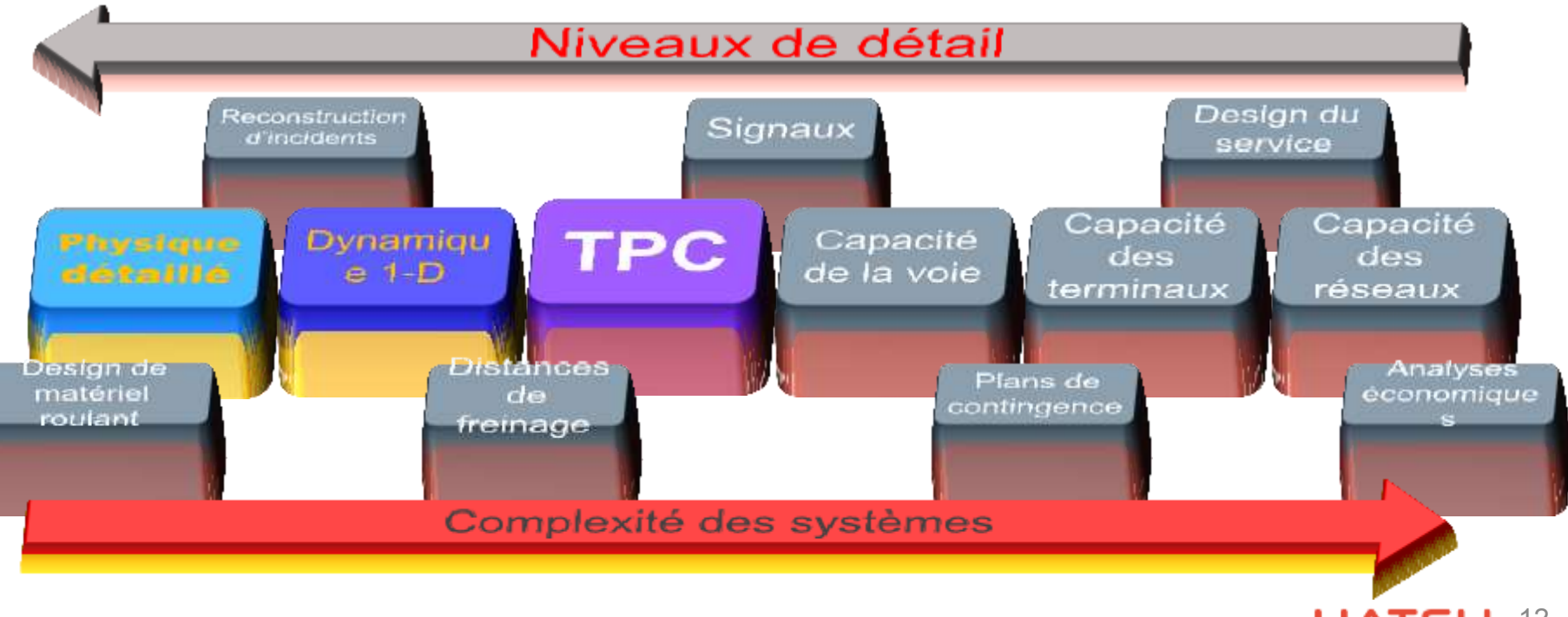

12

### — Intrants Simulations ferroviaires – Les simulations dynamiques détaillées

- Caractéristiques géométriques détaillées de pièces d'équipement ferroviaire
- Description détaillée des mouvements des véhicules
- ‒ Extrants
	- Forces dynamiques exercées sur chaque composante
	- Déplacement/déformation des composantes
	- Forces agissant sur les rails
- ‒ Limites
	- Détail des intrants très exigeant

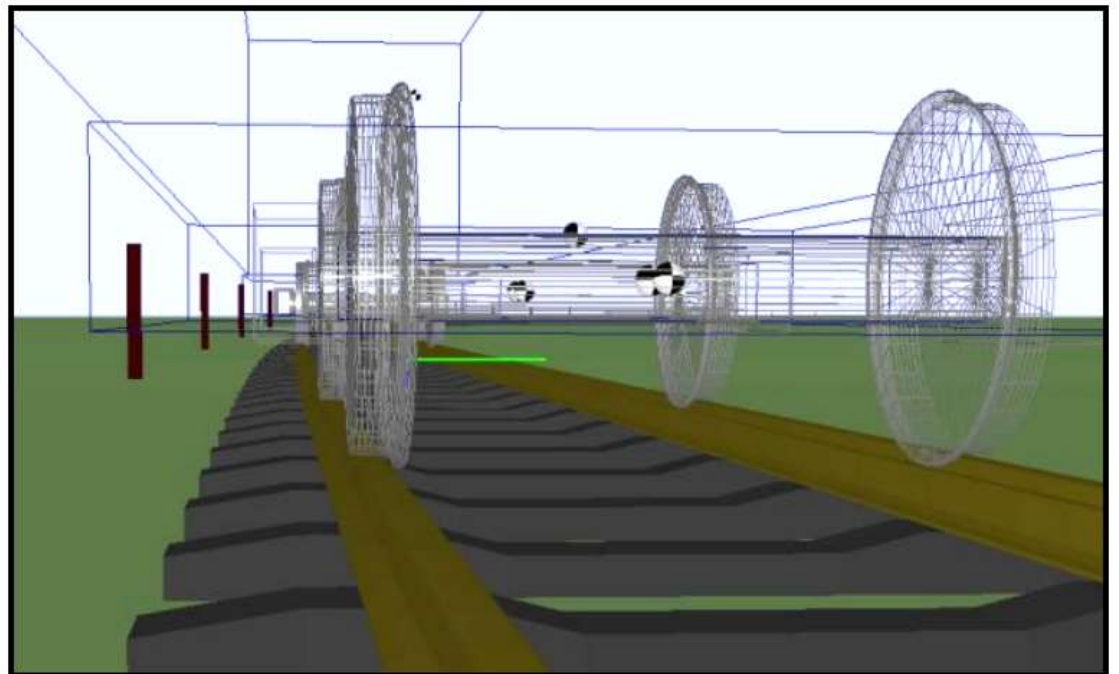

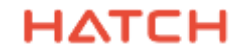

# Simulations ferroviaires – Les simulations dynamiques détaillées

### ‒Usages

- Investigation de déraillements
- Vérification de l'ingénierie de véhicules ferroviaires
- Conception de nouveaux équipements

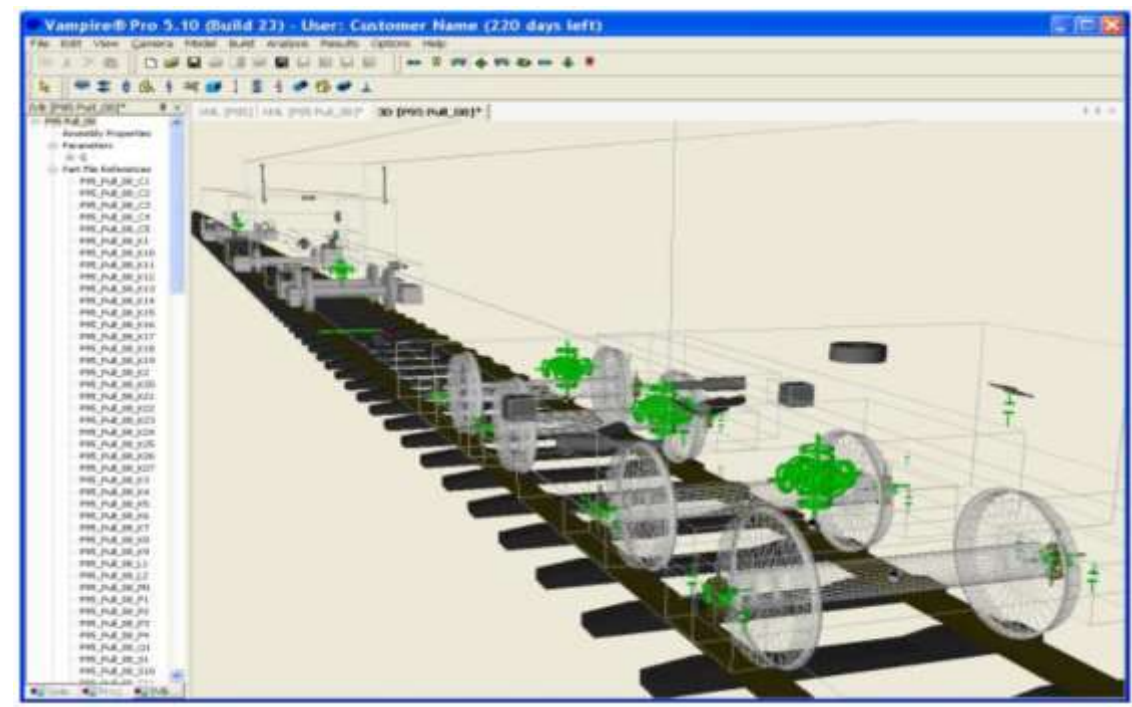

### Simulations ferroviaires – Capacité de la voie

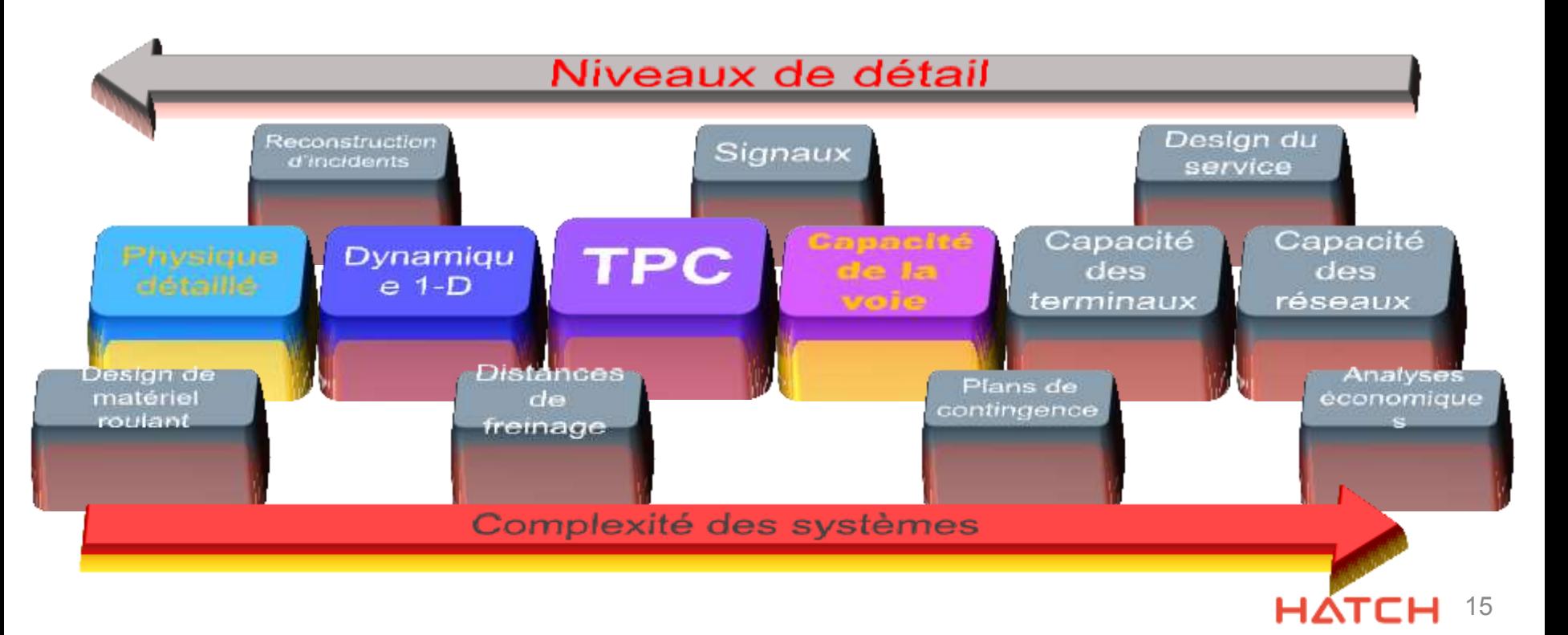

### Simulations ferroviaires – Capacité de la voie

#### ‒ Intrants

- Tous les intrants et extrants d'un TPC pour chaque type de train en exploitation
- Configuration des voies (aiguillages, voie simple/double, voies d'évitement, etc.)
- Détails du système de contrôle du train (signalisation)
- Horaire et caractéristiques opérationnelles (priorités relatives, coût des délais, etc.)

#### $-$  Extrants

- Vitesses moyennes des trains
- Performance vs horaire
- Statistiques d'exploitation

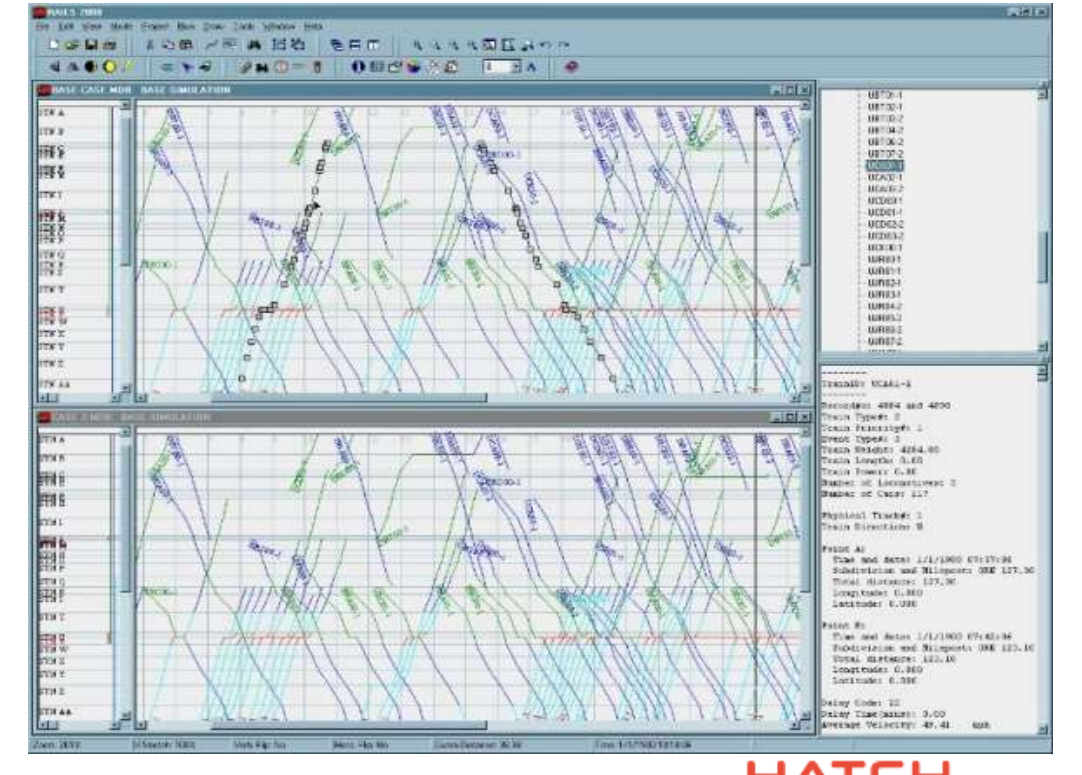

### Simulations ferroviaires – Simulation en terminal

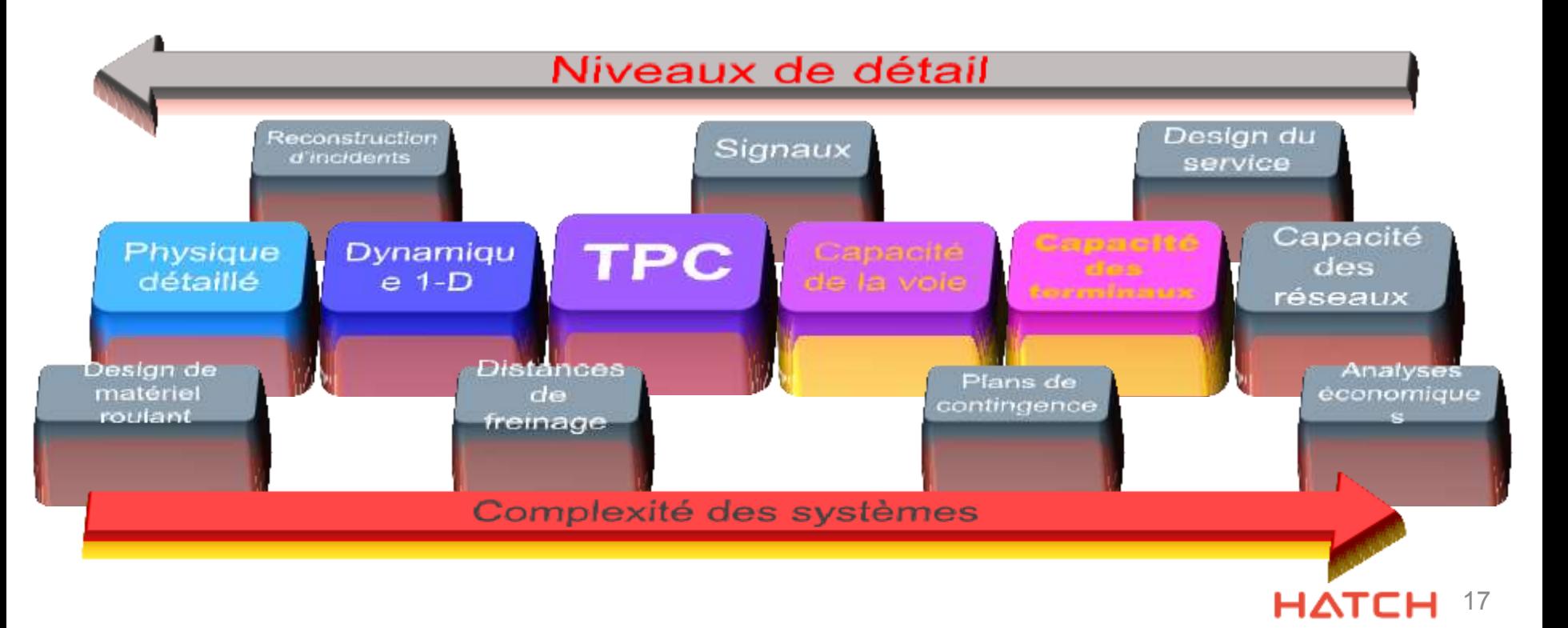

### Simulations ferroviaires – Simulation en terminal

### ‒ Plusieurs cas

- Cour de triage
- Gare de passagers (trains intercités, trains de banlieue, SLR, métro, etc.)
- Gare intermodale
- Terminal portuaire
- Terminal industriel
- ‒ Complexité intrinsèque
	- Mouvements complexes des trains en terminal
	- Manœuvres comportant des mouvements de wagons individuels
	- Systèmes et procédures complexes
- ‒ Complexité extrinsèque
	- Interactions avec autres trains
	- Interactions avec autres modes de transport

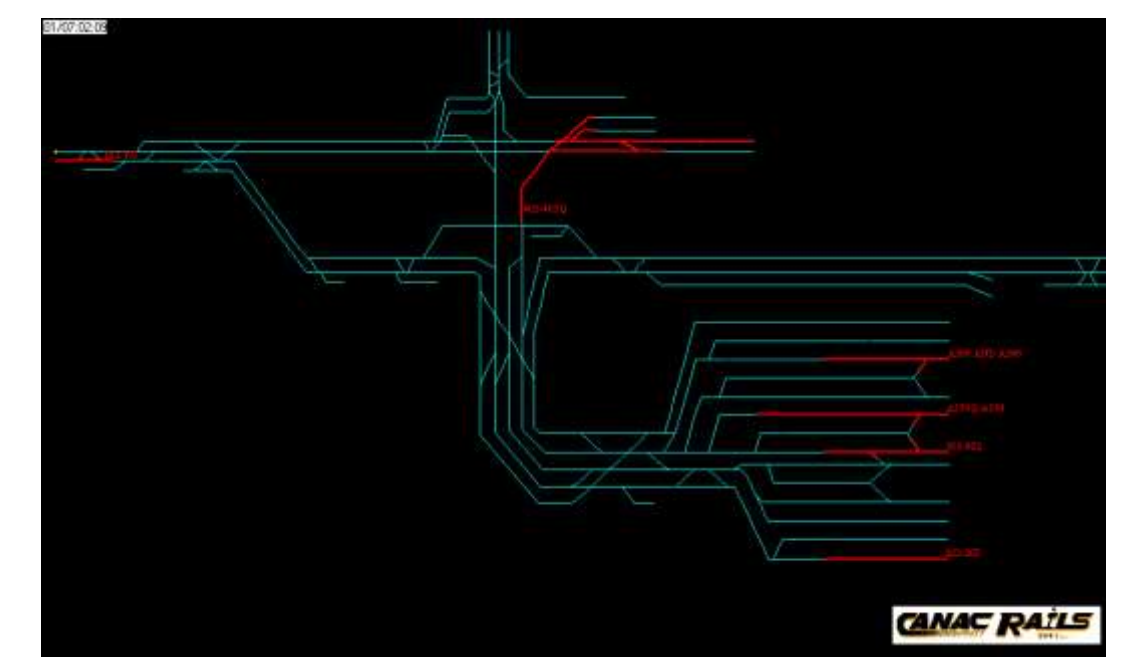

HА

### Simulations ferroviaires – Capacité du réseau

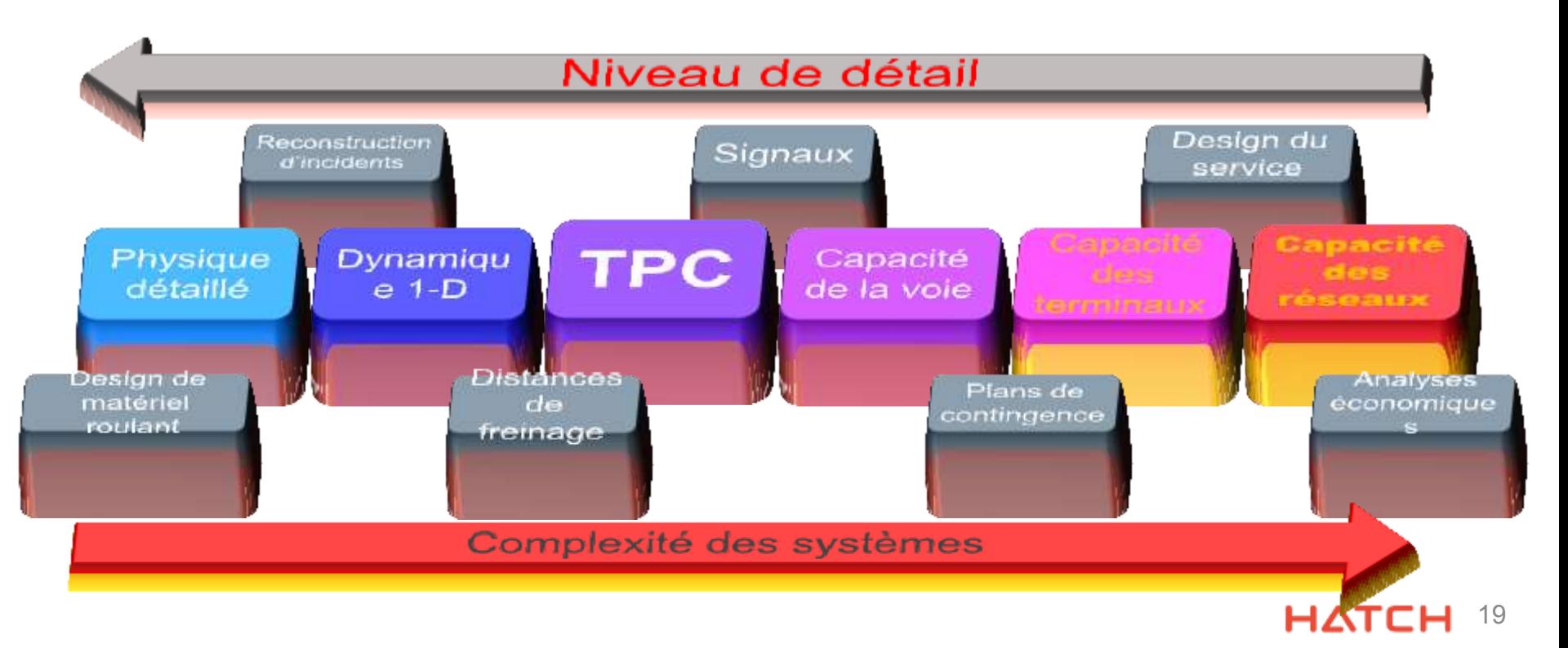

### Simulations ferroviaires – Capacité du réseau

- ‒ Nombreux cas
	- Voie principale seulement
	- Voie principale et terminaux
	- Réseaux urbains, inter-cité, dédié, etc.
- Peut comporter grand nombre de types de service ferroviaires différents:
	- Chemins de fer « Classe I »
	- Chemins de fer régionaux
	- Trains de passagers, de banlieue
	- Exploitants industriels, portuaires
- ‒ Représentation des priorités de chacun des usagers dans le modèle

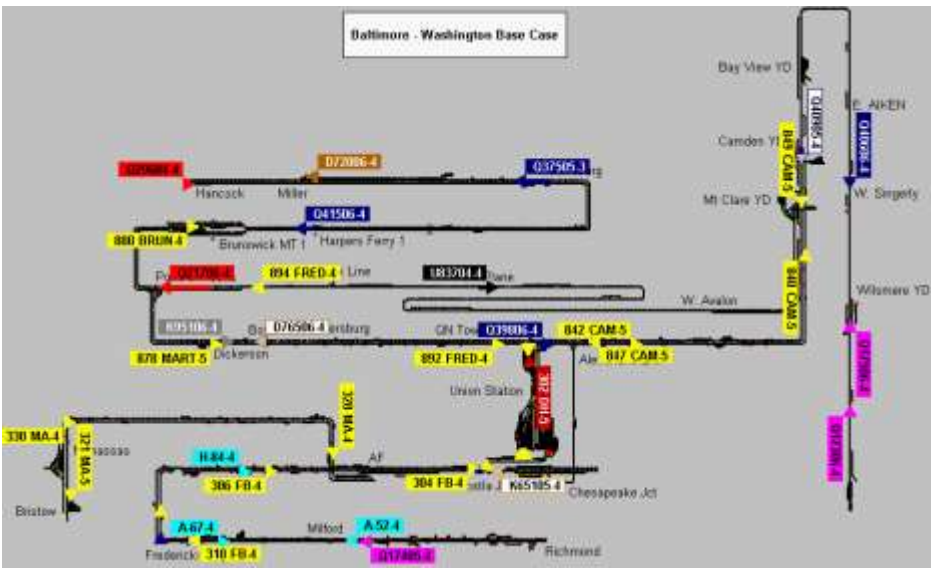

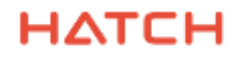

### Simulations ferroviaires – Outils connexes

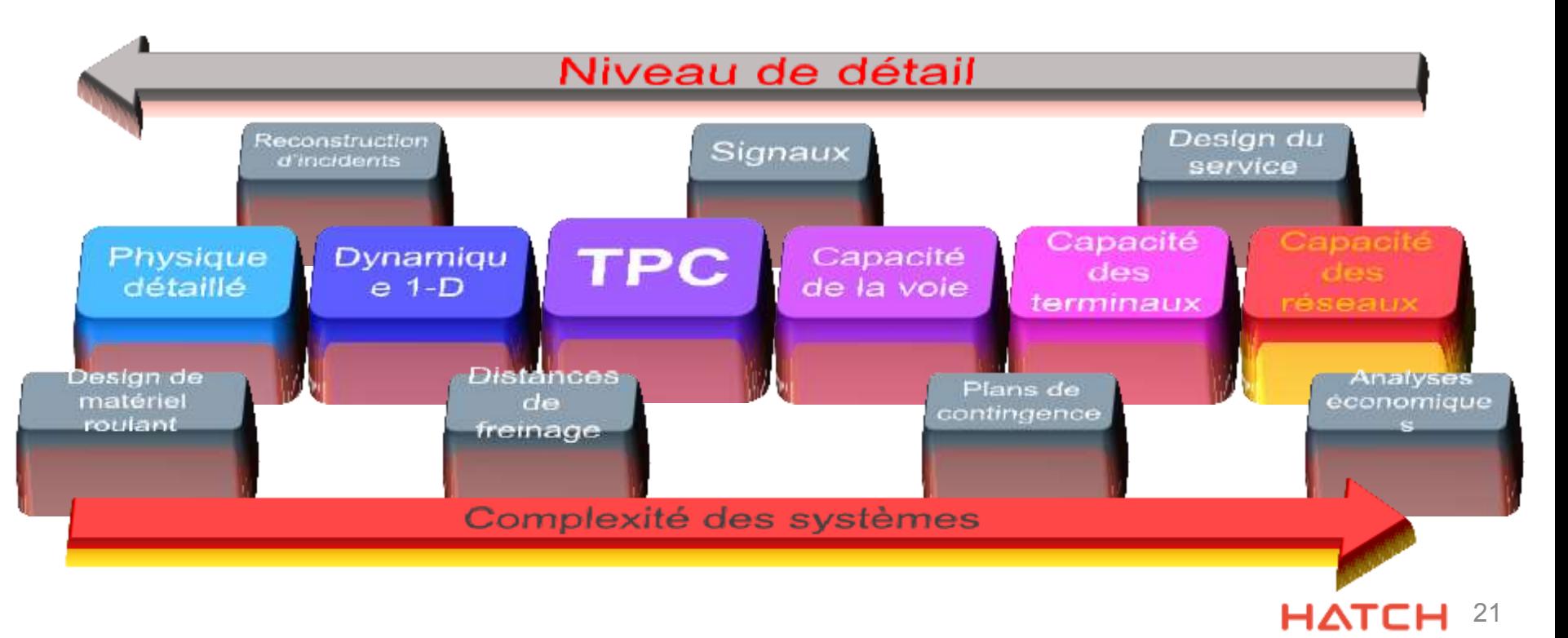

### Simulations ferroviaires – Outils connexes

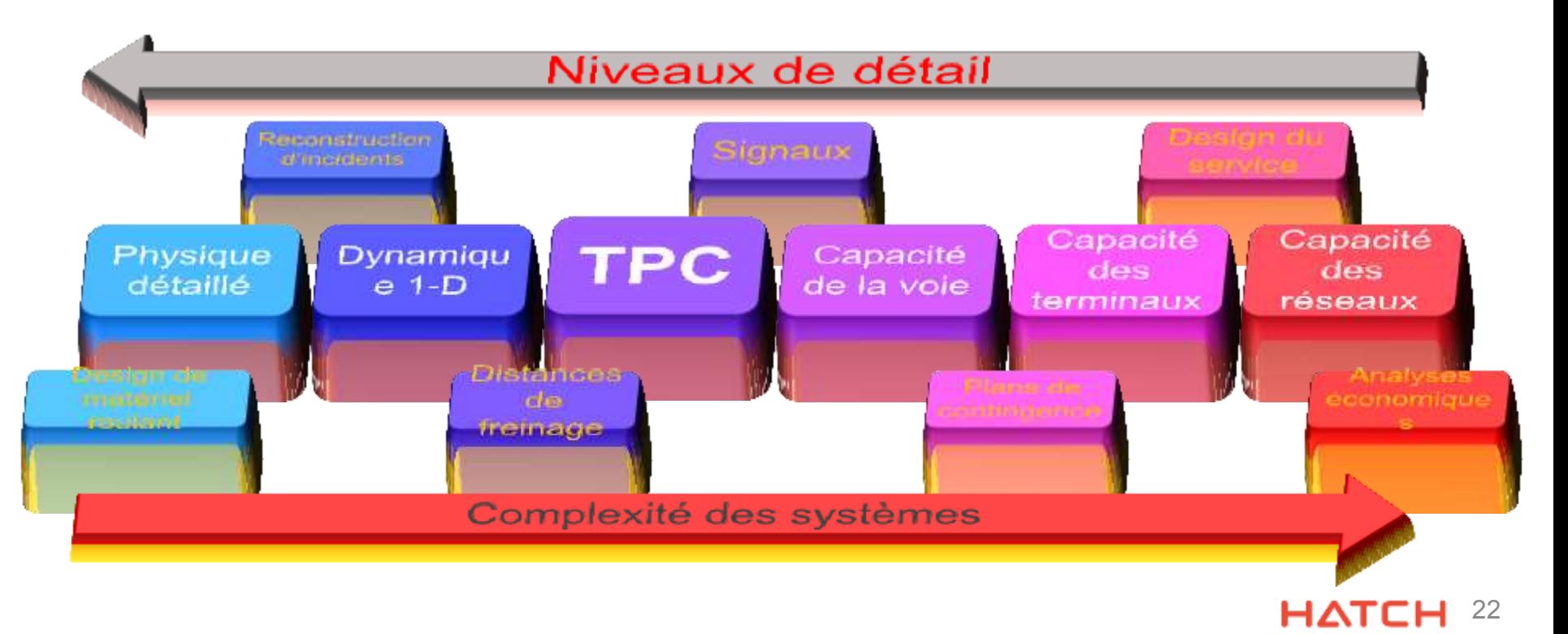

### Simulations ferroviaires – Prochaine étape: intégration des modèles

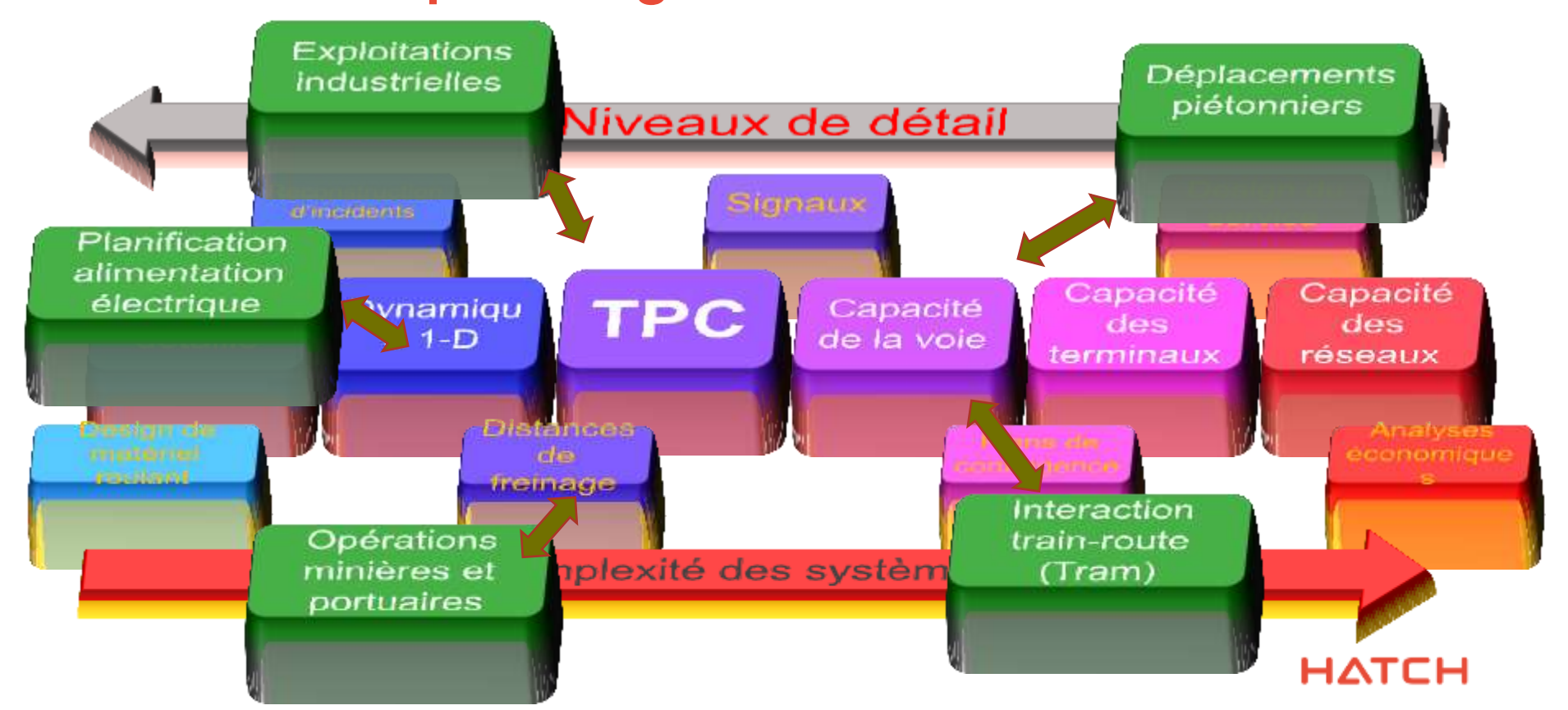

### Simulations ferroviaires – Prochaine étape: intégration des modèles

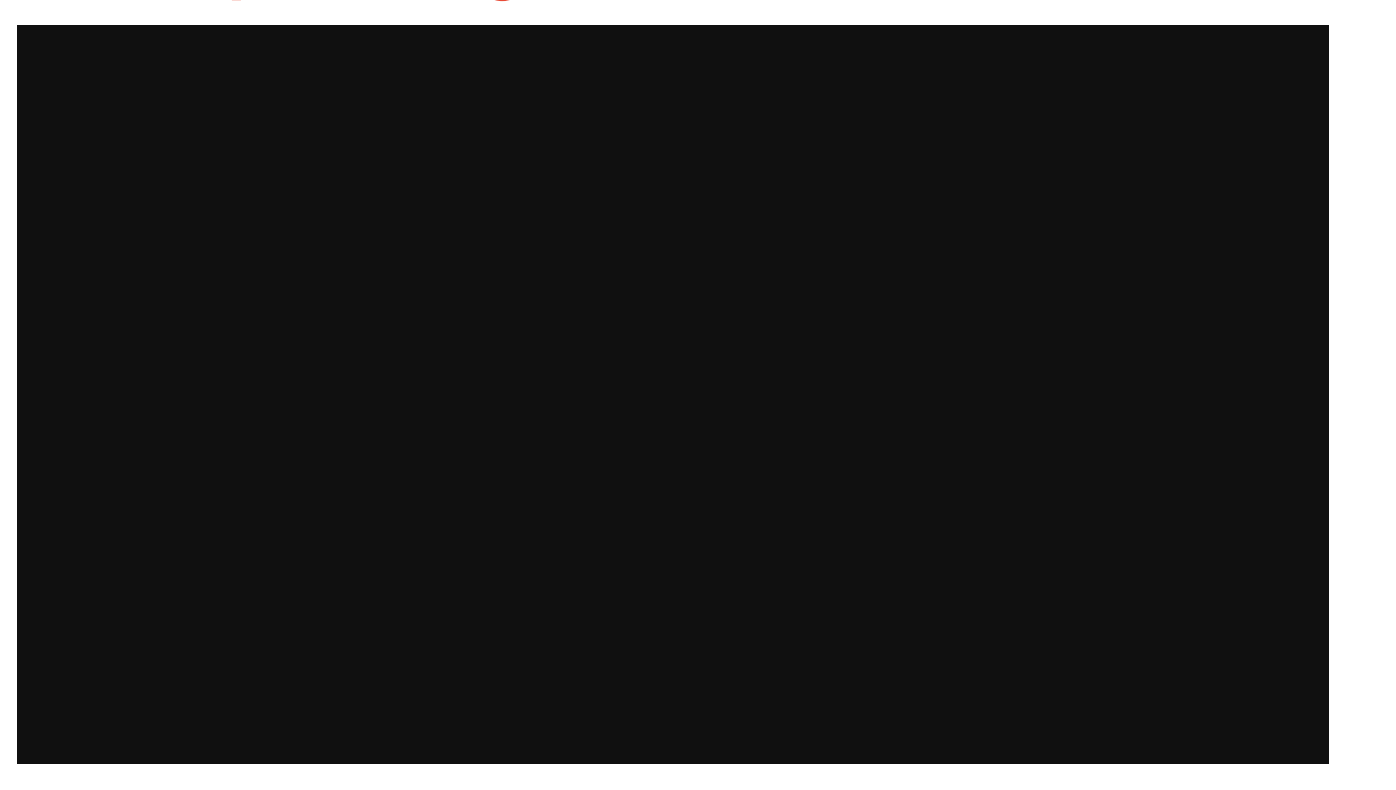

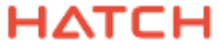

# Merci.

Pour plus d'information, visitez le site www.hatch.ca.

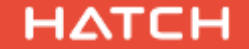

© Hatch 2016. Tous droits réservés.